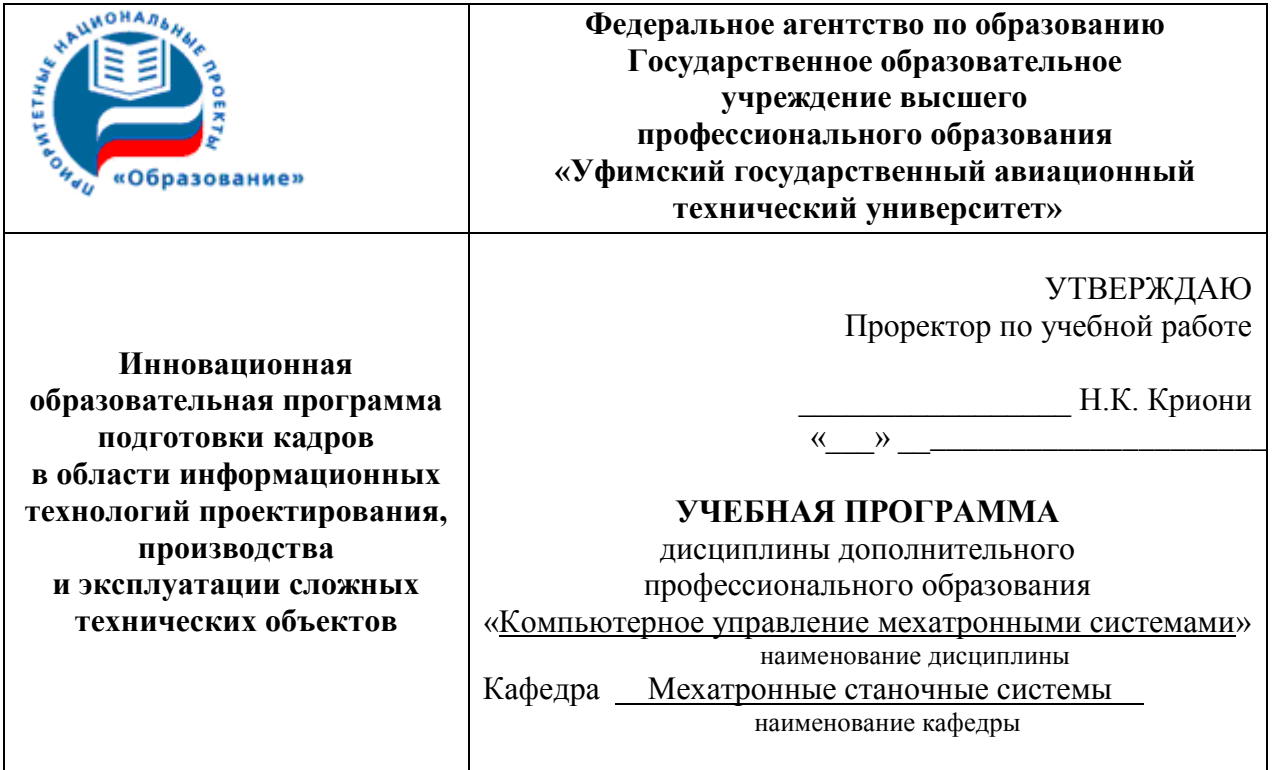

# Программу составили:

кандидат технических наук доцент \_\_\_\_\_\_\_\_\_\_\_\_\_\_ С.М. Галеев

подпись

 магистр заведующий лабораторией А.А. Шафиков

подпись

Программа обсуждена и одобрена на заседании кафедры

<u>МСС</u>

сокр. наимен. кафедры

протокол № \_\_\_\_от \_\_\_\_\_\_\_\_\_\_\_\_

Зав. кафедрой \_\_\_\_\_\_\_ МСС сокр. наимен. кафедры

> доктор технических наук ученая степень

лодпись В.В. Постнов И.О. Фамилия

Уфа 2008 г.

# Оглавление

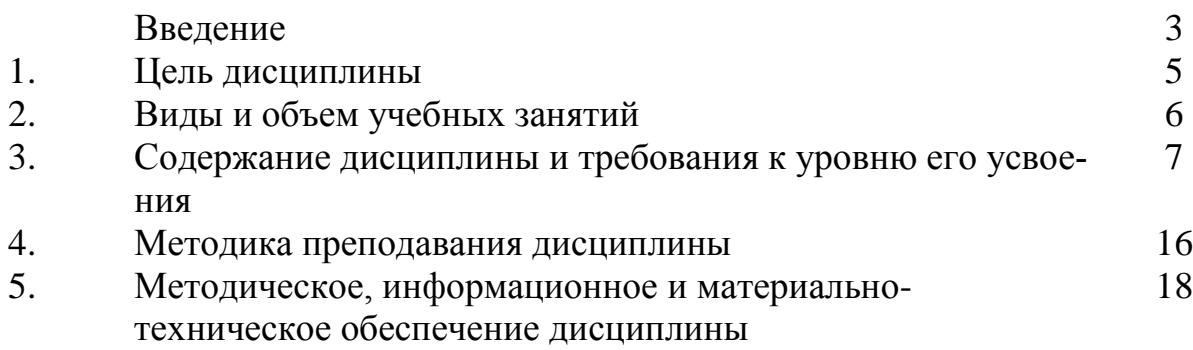

#### **ВВЕДЕНИЕ**

Учебная программа дополнительного профессионального образования предназначена для повышения квалификации по эксплуатации электрического и электронного оборудования с числовым программным управлением (ЧПУ), являющегося основой мехатронных станочных систем. Основным направлением практической деятельности специалистов является ввод в эксплуатацию и обслуживание устройств ЧПУ (УЧПУ) и электроприводов современных станочных систем. В большинстве случаев они являются инженерами по эксплуатации систем ЧПУ или электронщиками-наладчиками электрооборудования станков с ЧПУ.

Допускаются к обучению специалисты с высшим образованием. Все слушатели должны иметь базовое образование не менее чем по одной из следующих специальностей:

22.04.01 – Мехатроника

23.02.01 – Информационные системы и технологии

22.03.01 – Автоматизация технологических процессов и производств

15.10.01 - Технология машиностроения

Специалисты с высшим профессиональным образованием, успешно освоившие учебную программу «Компьютерное управление мехатронными системами» дополнительного образования по тематическому направлению Программы «Проектирование и эксплуатация мехатронных станочных систем» подготовлены для продолжения работы на базовых предприятиях на ответственных должностях по вопросам, связанным с информационными технологиями по соответствующей специальности и профилю работ.

Дополнительно необходимо повышение квалификации специалистов один раз в три года на курсах, соответствующих этой программе, а также на курсах по разработке и программированию PLC. Предпосылками повышения квалификации по рассматриваемой дисциплине являются:

- опыт работы в Windows;

3

- начальные знания по составлению PLC-программ для контроллера SIMATIC S7-300.

# 1. Цель дисциплины

Целью дисциплины является формирование у студентов следующих профессиональных компетенций:

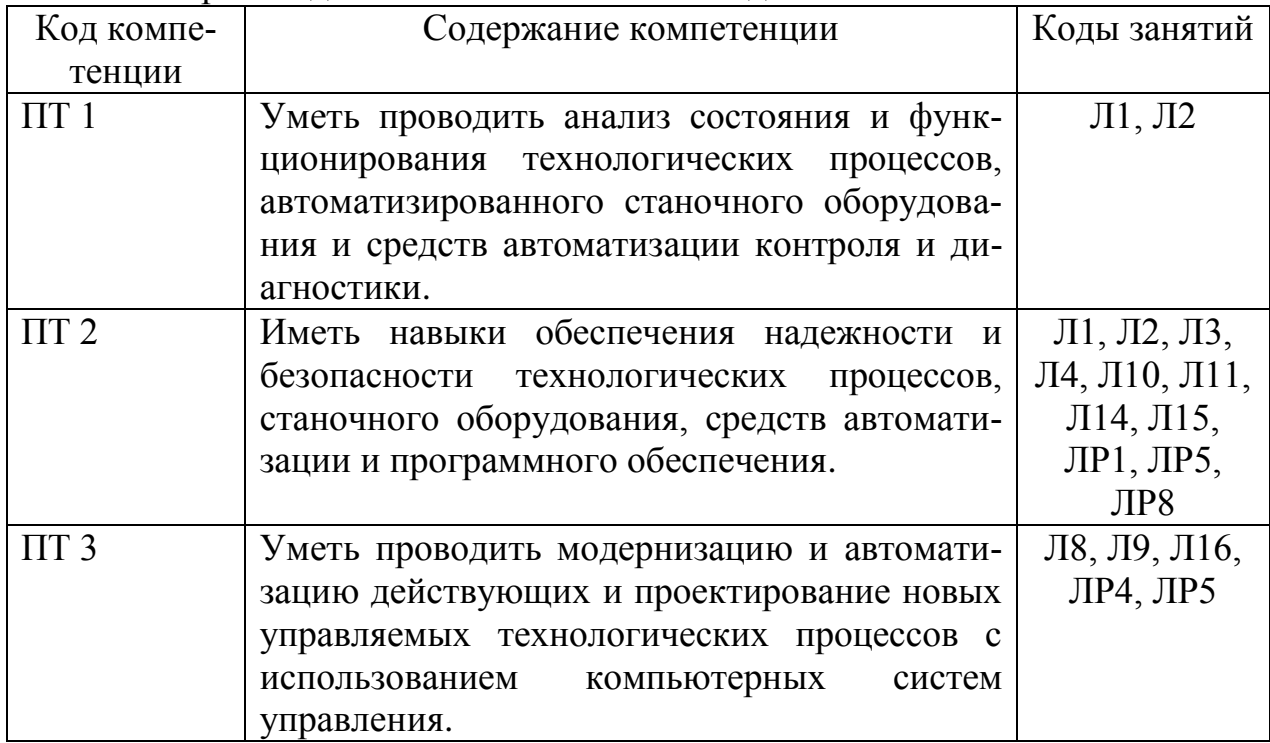

# в производственно-технологической деятельности

# в сервисно-эксплуатационной деятельности

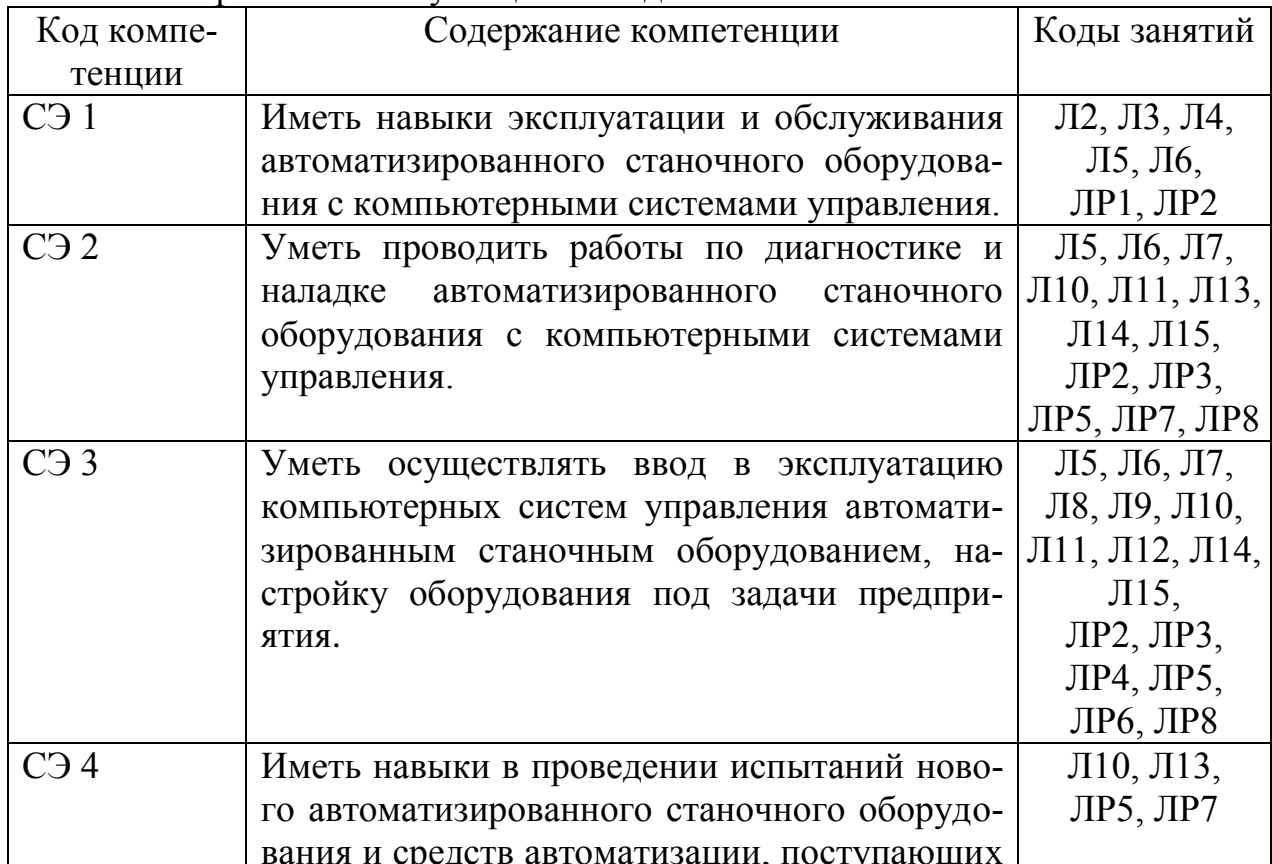

на предприятие.

*\*) Коды занятий, на которых формируются конкретные компетенции. Формат кода: «Вид занятия. Номер занятия». Вид занятия: Л - лекция, ПЗ – практическое занятие, ЛР – лабораторная работа, КП – курсовое проектирование, РГР - расчетно-графическая работа, КР – контрольная работа, СРС – внеаудиторная самостоятельная работа студента, ВР – выпускная работа. Для КП, РГР, СРС и ВР номер занятий не указывается. Если КР одна, то номер для нее также не указывается. Пример: Л 1; ПЗ 4; ПР 2; КП; РГР; КР 3; СРС; ВР.*

## **2. Виды и объем учебной работы**

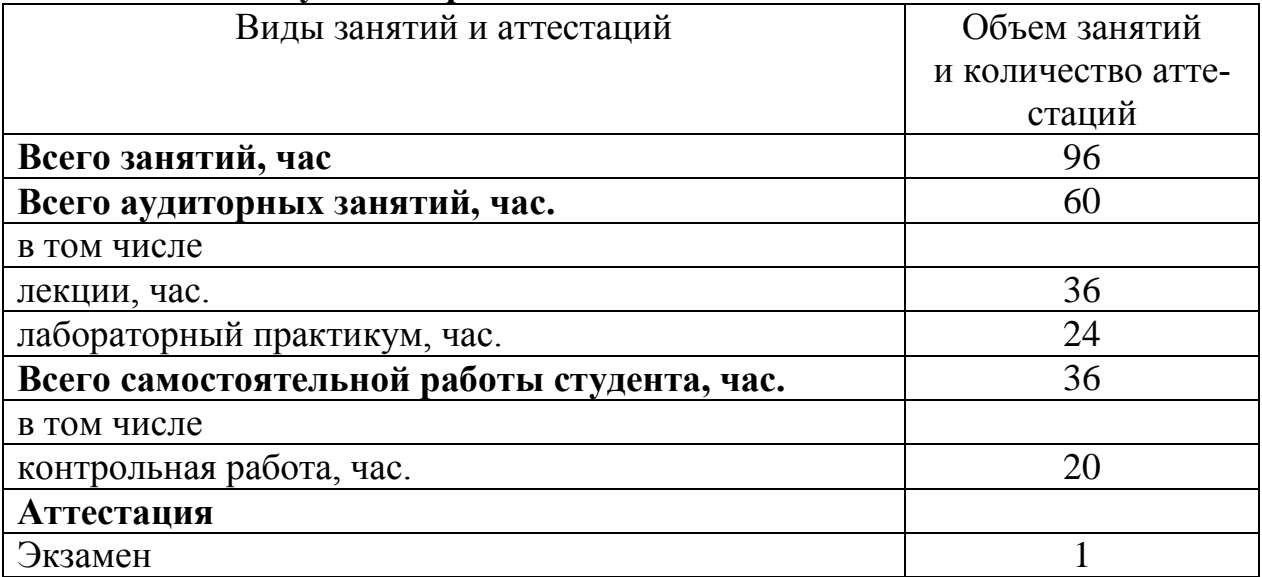

# 3. Содержание дисциплины и требования к уровню его усвоения<br>3.1. Содержание разделов дисциплины и виды занятий

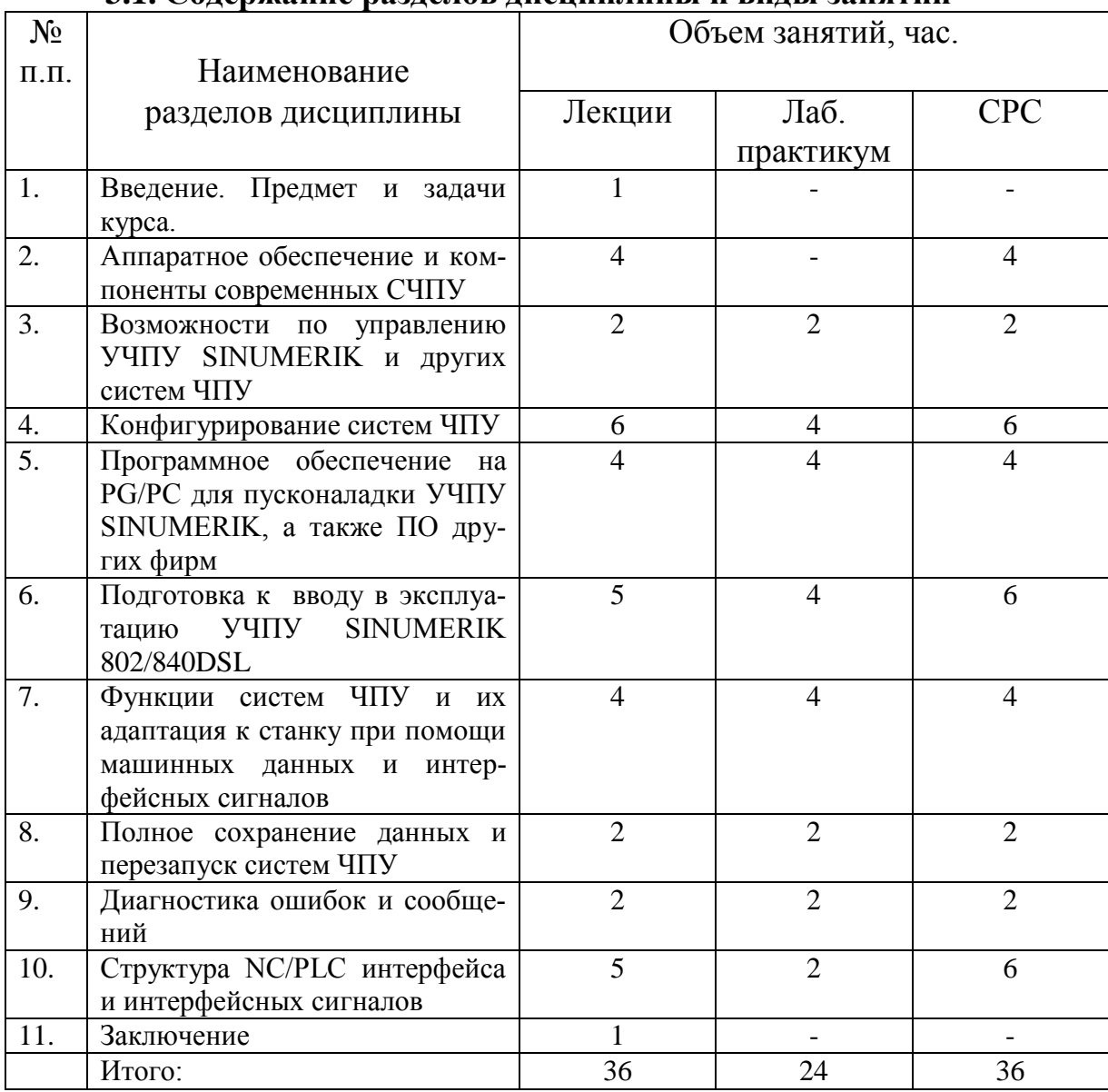

СРС - внеаудиторная самостоятельная работа студентов

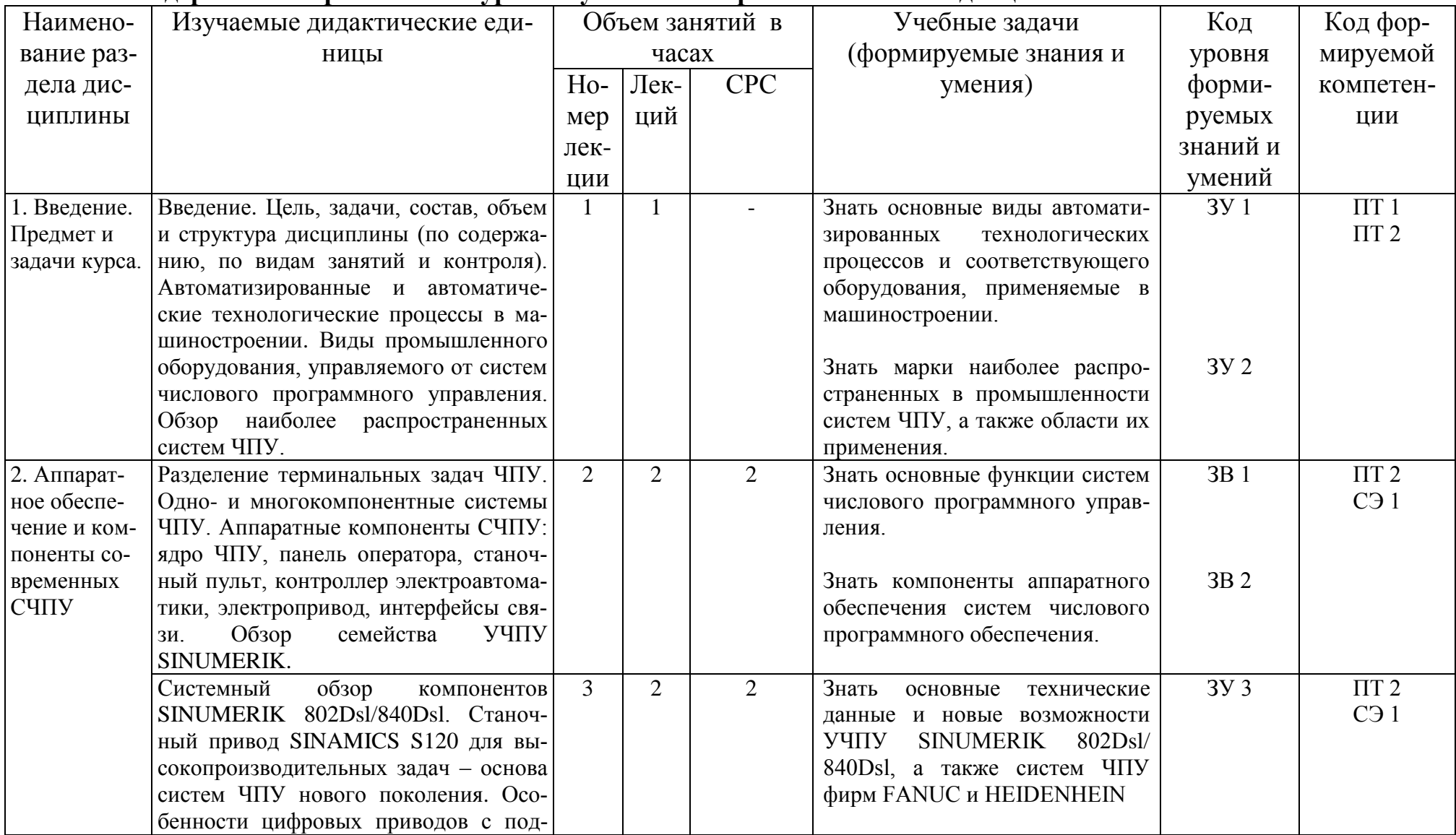

# 3.2. Содержание и требования к уровню усвоения теоретической части дисциплины

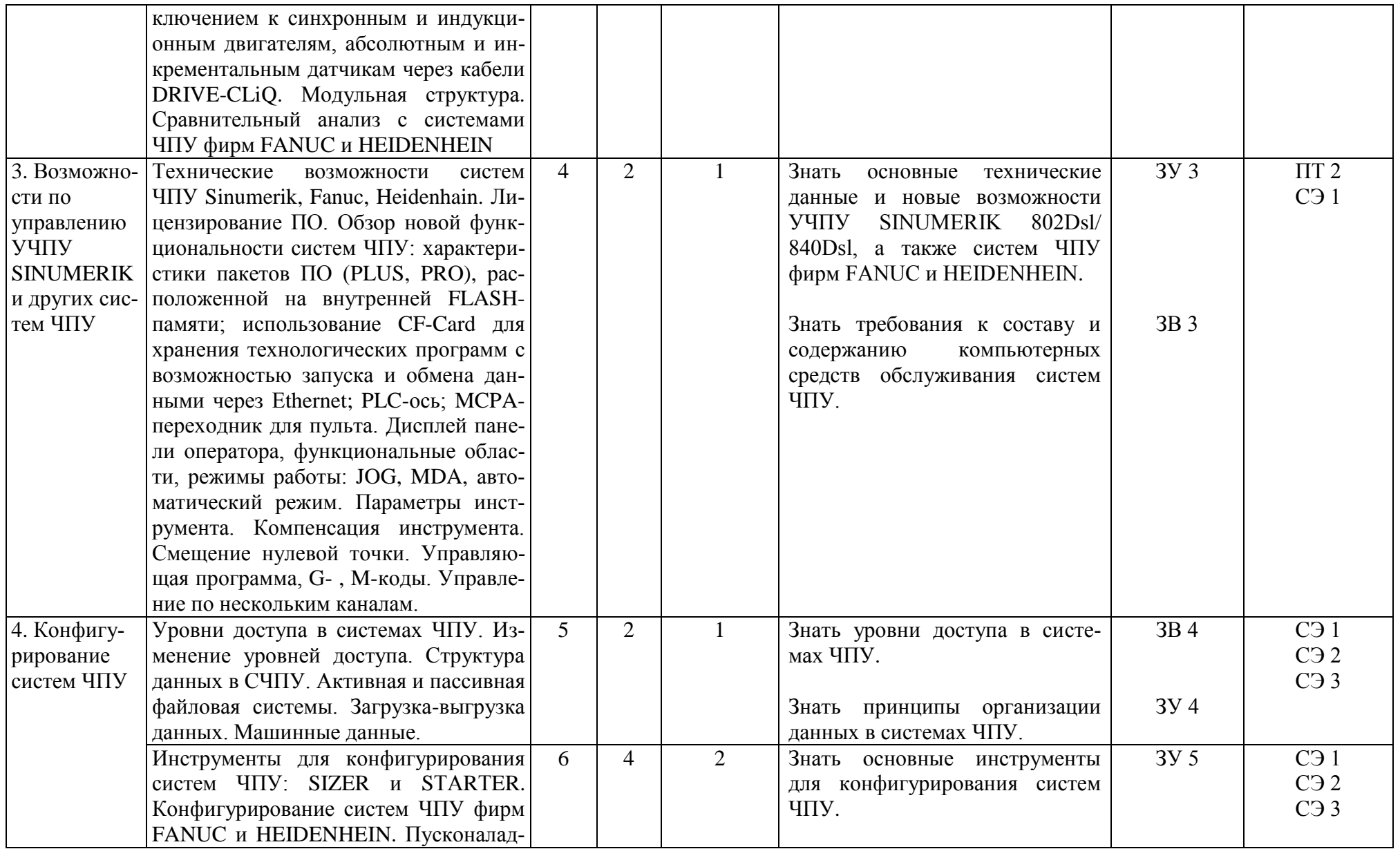

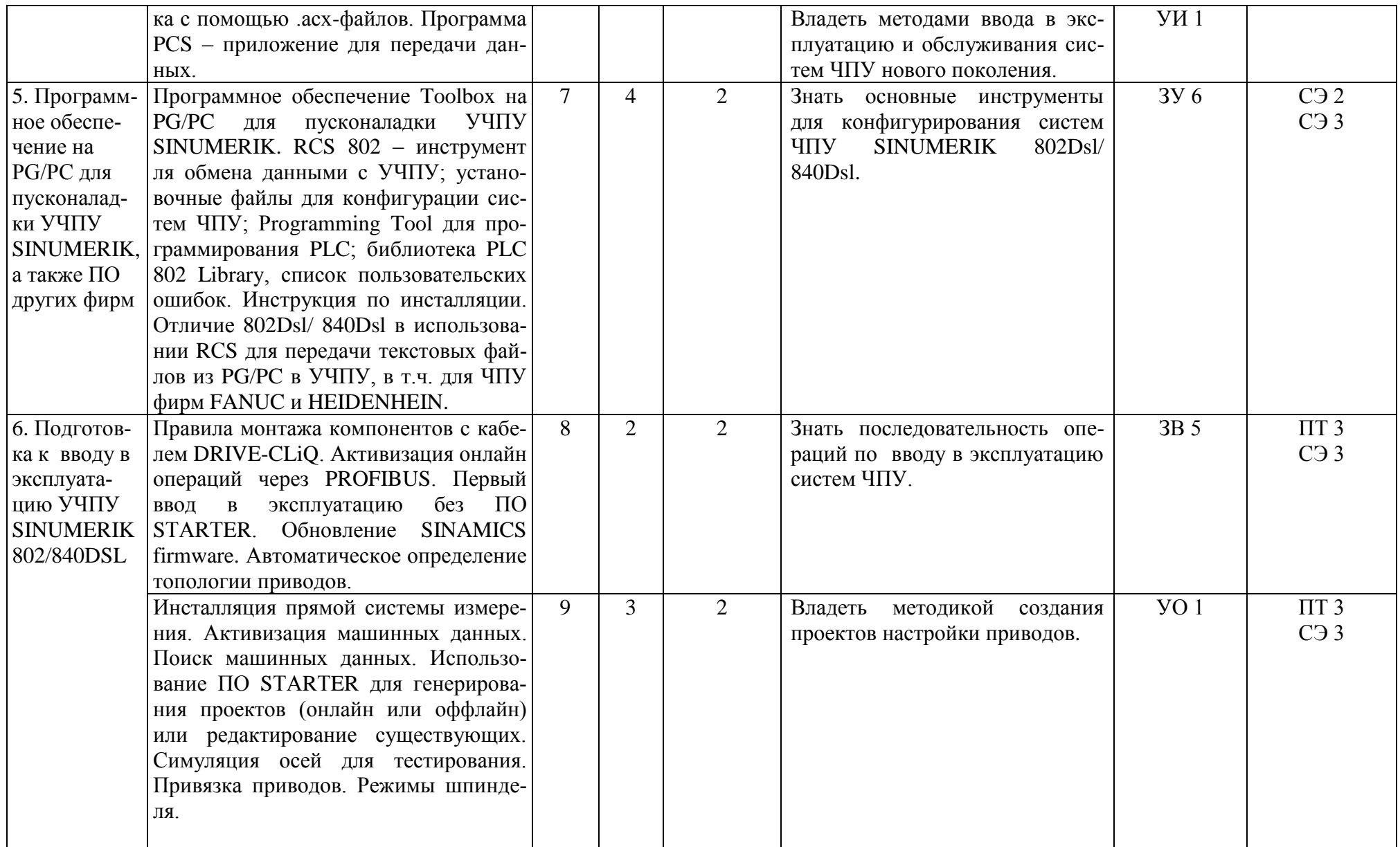

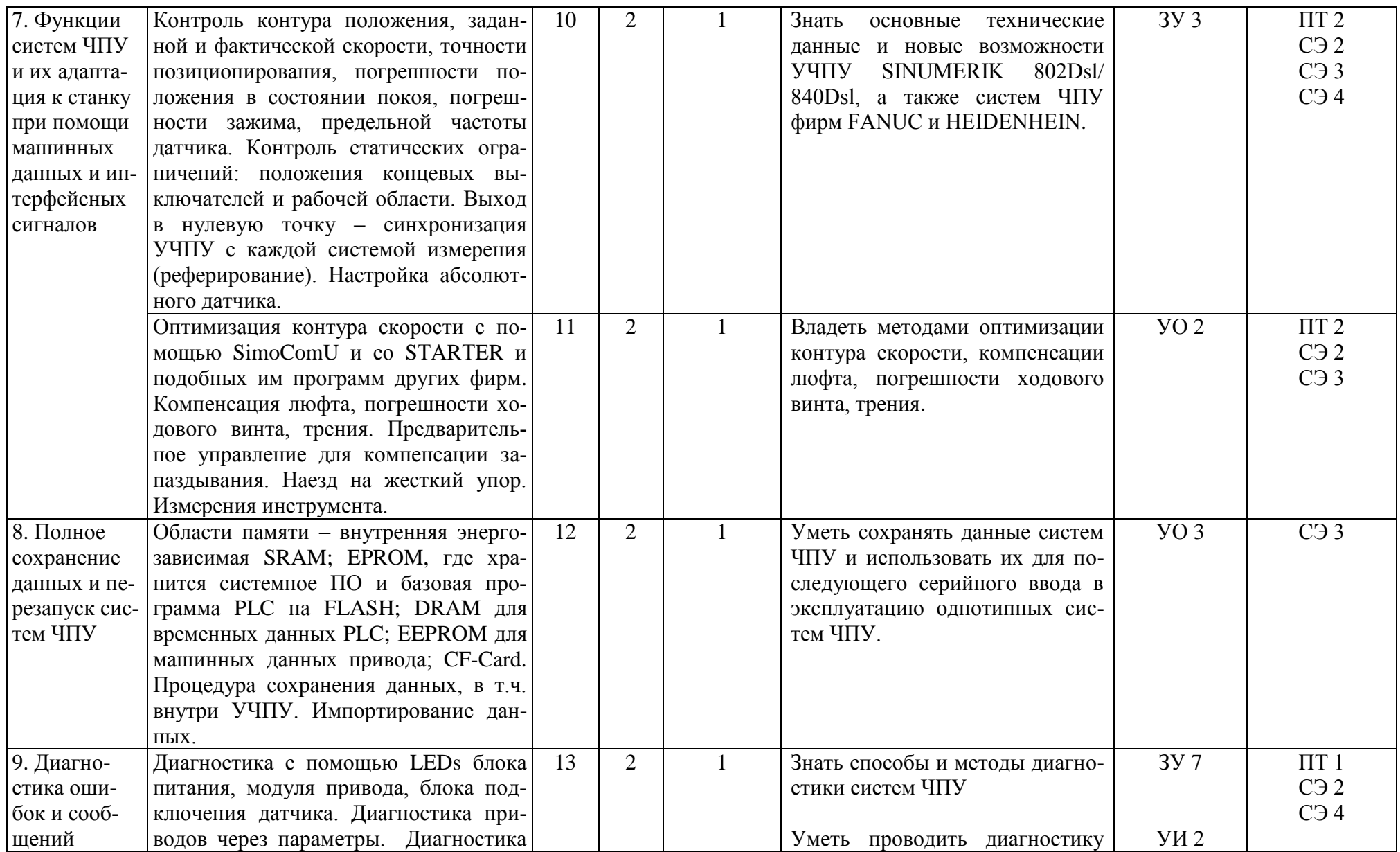

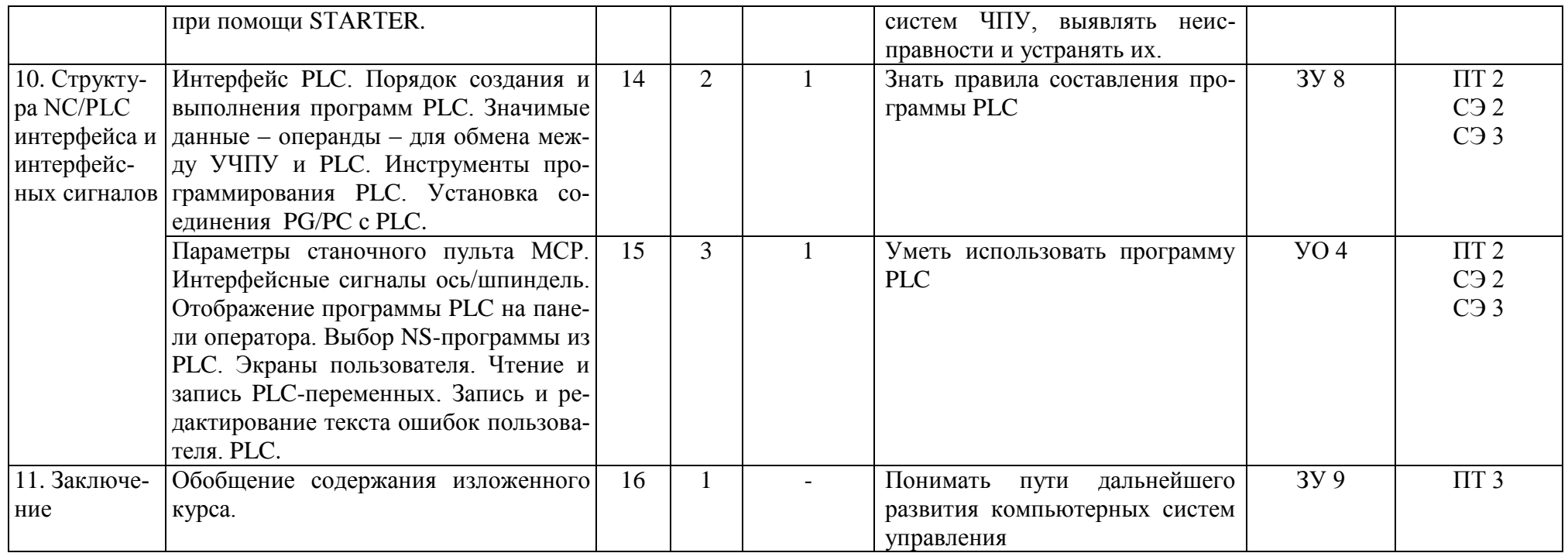

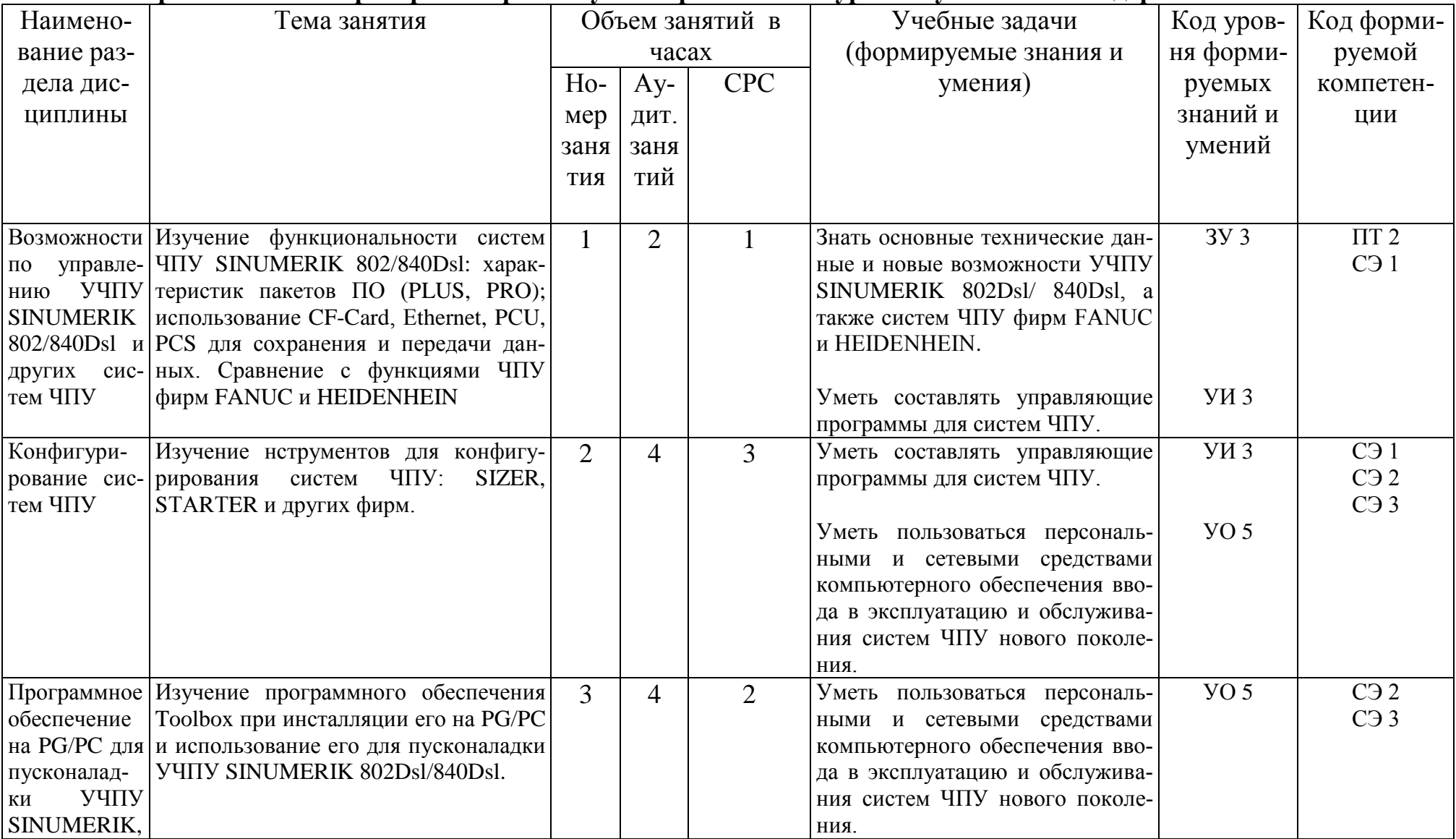

# 3.3. Перечень тем лабораторного практикума и требования к уровню усвоения их содержания

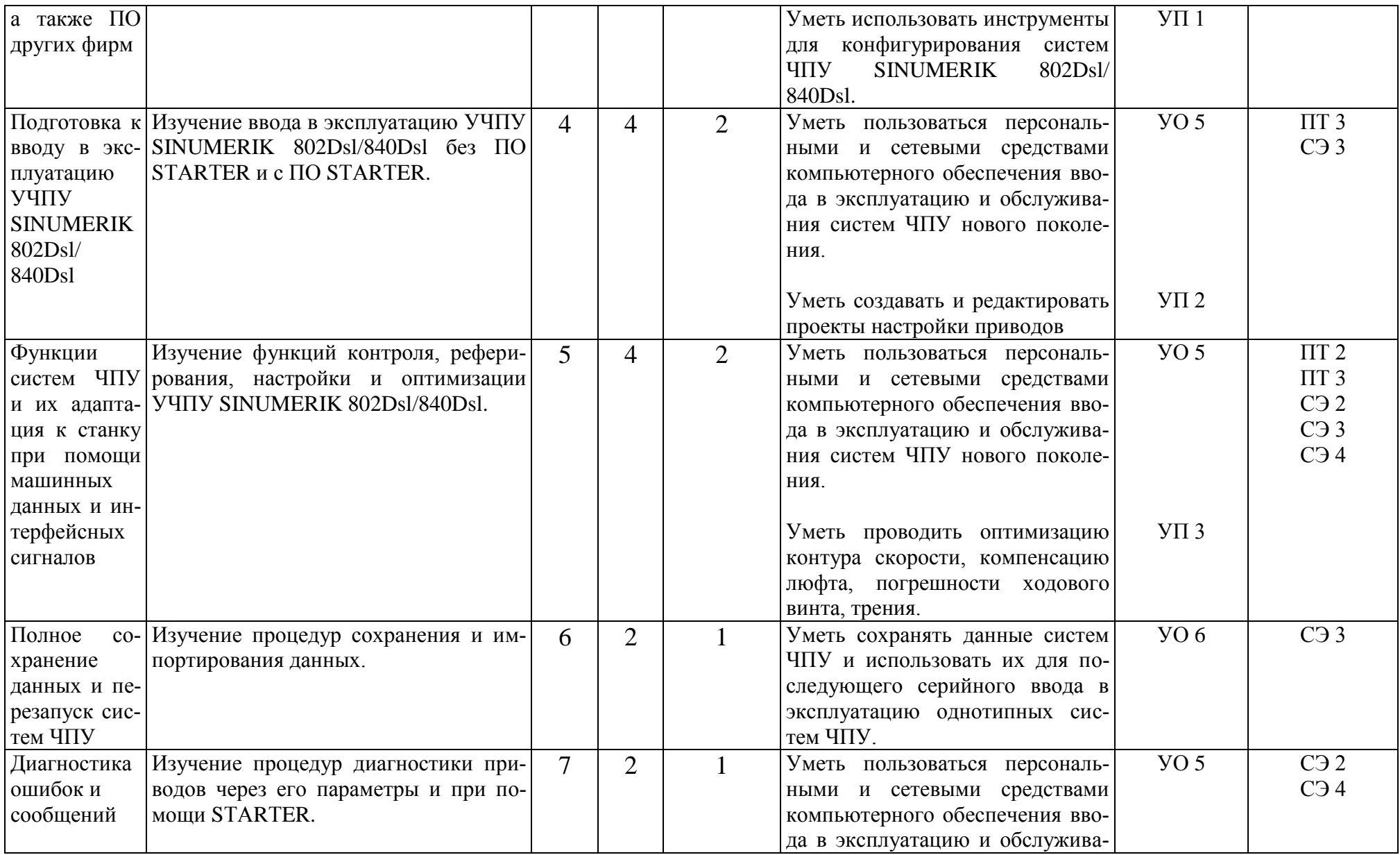

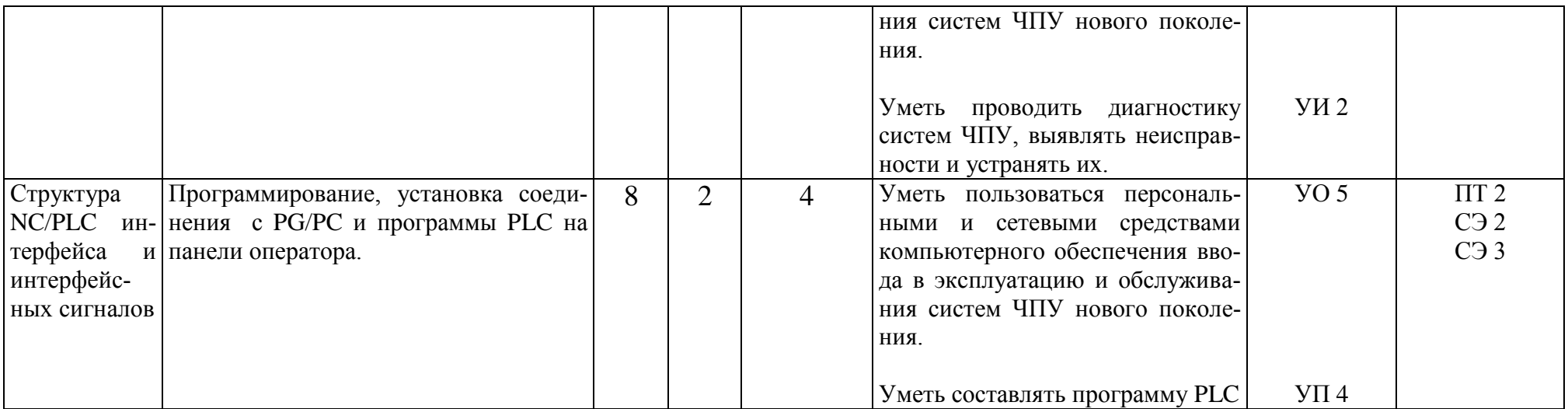

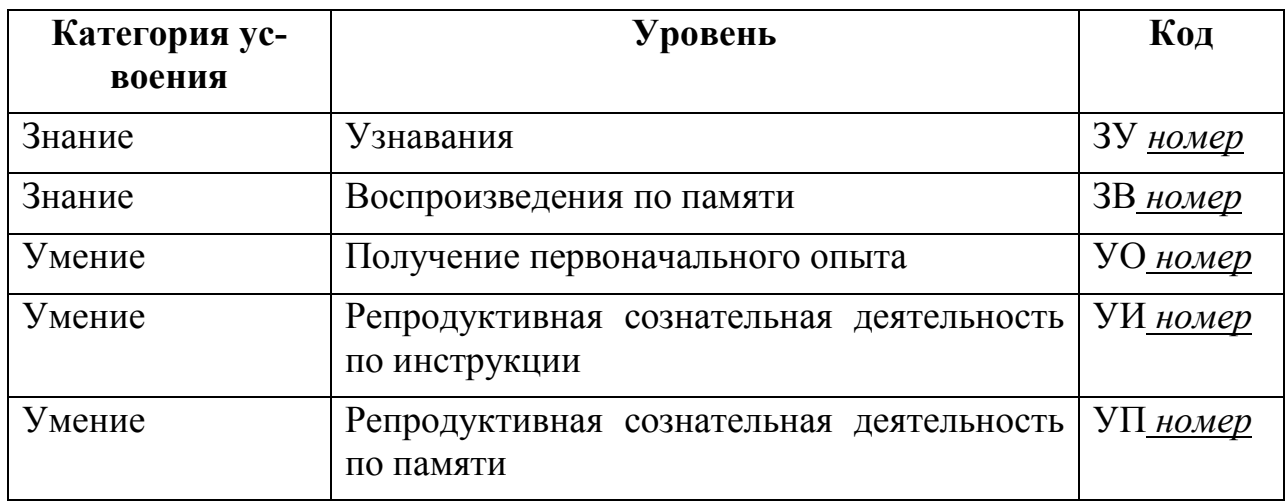

# **Расшифровка кодов уровня формируемых знаний и умений**

#### **4. Методика преподавания дисциплины Теоретическая часть.**

Основной теоретический материал дисциплины излагается в лекционном курсе. При проведении лекций по дисциплине необходимым является использование технических средств обучения, позволяющих сопровождать изложение материала наглядными презентациями, содержащими эффекты анимации и цветового выделения различных смысловых участков текста и, тем самым, акцентировать внимание слушателей на наиболее значимых и важных положениях излагаемого материала.

На первой лекции перед началом изложения основного содержания дисциплины необходимо

 познакомить слушателей с целями и задачами дисциплины и дать краткой обзор ее содержания;

 привести список рекомендованных учебно-методических материалов по дисциплине и предложить эффективную схему их использования;

 дать рекомендации слушателям по методике самостоятельной подготовки по дисциплине.

В завершение каждой лекции необходимо указать учебно-методические материалы, которые позволят расширить представления слушателей по рассмотренной теме и которые они могут использовать в процессе самоподготовки и самопроверки, а также при подготовке к итоговой аттестации. Полезно дать краткое содержание следующей лекции и указать темы лабораторных работ, связанных с закреплением умений.

#### **Лабораторный практикум.**

Перед выполнением лабораторных работ необходимо сформулировать цели и задачи лабораторной работы, а также провести краткий опрос по теоретической части, связанной с лабораторной работой. При проведении лабораторной работы необходимо обеспечить самостоятельность работы слушателей с оборудованием. По окончании лабораторных работ у каждого слушателя необходимо проверить отчет и провести процедуру его защиты.

#### **Контрольная работа**

Контрольная работа выполняется с целью закрепления теоретического материала и приобретения практических навыков в конфигурировании систем числового программного управления.

Контрольная работа включает в себя весь спектр вопросов, решаемых при вводе в эксплуатацию систем ЧПУ: выбор аппаратной части, конфигурирование систем ЧПУ, составление схемы подключения, написание программы электроавтоматики, настройка машинных данных.

Пояснительная записка к контрольной работе включает в себя титульный лист, лист задания, материалы по определению технических характеристик оборудования и выбору аппаратной части, схему подключения, распечатку программы электроавтоматики и машинных данных.

Схема подключения может выполняться в любом графическом пакете, программа электроавтоматики пишется с применением пакета Step7.

#### **Аттестация.**

Вопросы экзамена охватывают все разделы дисциплины. Экзамен позволяет выявить способность слушателя ориентироваться во всем объеме полученных знаний всех разделов программы, и теоретическую подготовку к решению профессиональных задач на производстве.

# **5. Методическое, информационное и материально-техническое обеспечение дисциплины**

# **5.1. Рекомендуемые учебно-методические издания и иные информационные источники Основная литература**

- 1. Сосонкин, В. Л. Системы числового программного управления: учебное пособие / В. Л. Сосонкин, Г. М. Мартинов.— М.: Логос, 2005 .— 296 с
- 2. Фельдштейн, Е. Э. Обработка деталей на станках с ЧПУ: учебное пособие для вузов / Е. Э. Фельдштейн, М. А. Корниевич.— 2-е изд., испр. — Минск: Новое знание, 2006.— 287 с.
- 3. SINUMERIK 802Dsl. Руководство по эксплуатации. Выпуск 01.2005г.
- 4. SINUMERIK 802Dsl. Руководство по диагностике. Выпуск 12.2004г.
- 5. SINUMERIK 840Dsl, SINAMICS S120. Руководство по вводу в эксплуатацию. Выпуск 01.2008.

## **Дополнительная литература и иные информационные источники**

- 1. Мартинов, Г.М. Концепция числового программного управления мехатронными системами: методологические аспекты построения открытых систем ЧПУ // Мехатроника .— 2002 .— Т2.— С.2-11.
- 2. Техническая документация DOConWEB [Электронный ресурс]: содержит руководства пользователя, руководства по эксплуатации, технические данные на оборудование фирмы Siemens. – Электрон. дан. – Siemens Corp. 2008 .− Режим доступа:

http://www.siemens.com/automation/doconweb, свободный. — Загл. с экрана.— Яз. англ., нем.

# **5.2. Технические средства обеспечения освоения дисциплины**

# **5.2.1. Перечень специализированных аудиторий и лабораторий, их краткая техническая характеристика**

Для аудиторной и самостоятельной работы слушателей используются интерактивный учебный класс систем ЧПУ и электроавтоматики станочных систем, лаборатория мехатронных станочных систем и промышленных роботов, а также учебные лаборатории и компьютерные классы кафедры МСС УГАТУ.

# **5.2.2. Учебно-лабораторное оборудование**

- 1. Учебный стенд Sinumerik 840Dsl c приводами Sinamics S120 фирмы Siemens.
- 2. Учебный стенд Sinumerik 802Dsl фирмы Siemens.
- 3. Учебный стенд для изучения программируемых логических контроллеров Simatic S7-300 с моделью конвейера фирмы Siemens.
- 4. Учебный токарный станок с ЧПУ CONCEPT TURN 55 фирмы EMCO.
- 3. Учебный фрезерный станок с ЧПУ CONCEPT Mill 55 фирмы EMCO.

4. Пятикоординатный вертикальный сверлильно-фрезерно-расточной станок модели 500V/5 с системой ЧПУ Sinumerik 840D.

- 5. Станок горизонтальный токарный модели 160НТ с системой ЧПУ Sinumerik 802Dsl.
- 6. Программатор PG/PC фирмы Siemens.

# **5.2.3. Программное обеспечение**

- 1. WinNC Sinumerik 840D − для обучения программированию систем ЧПУ Sinumerik 840D/810D.
- 2. WinNC Fanuc 21T/M − для обучения программированию систем ЧПУ Fanuc 21T/M.
- 3. WinNC Heidenhain 426 − для обучения программированию систем ЧПУ Heidenhain 426.
- 4. ПО для программирования PLC Step7, версии 5.3 или выше.
- 5. Пакет программ, входящий в Toolbox для ввода в эксплуатацию систем ЧПУ Sinumerik: Programming Tool, RCS 802.
- 6. Adobe Acrobat Reader или любая программа для чтения файлов в формате .pdf.
- 7. Microsoft Power Point для проведения лекций с использованием презентационного материала.